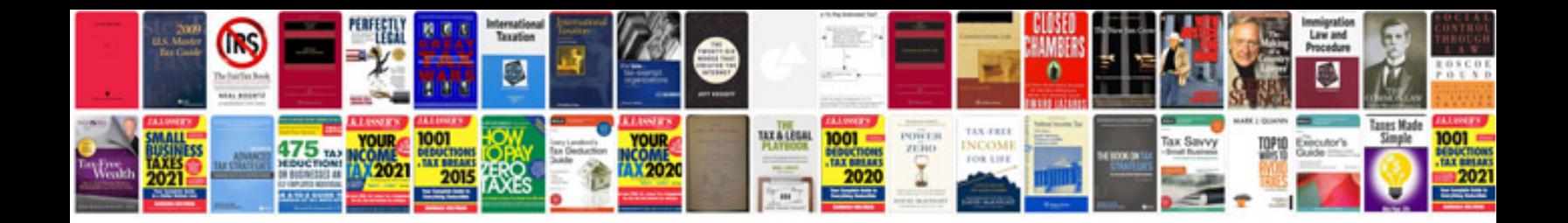

**Canon pixma mp520 manual**

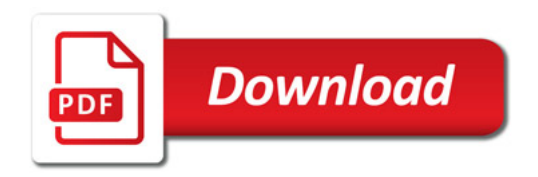

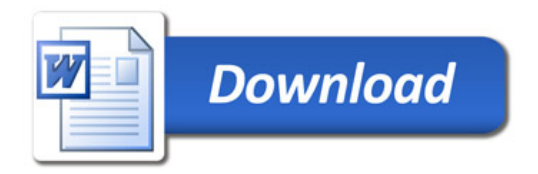